# **leterrier-developpeurs - Bug #1034**

# **Abuledubouton mal drag-droppée**

25/12/2010 20:07 - Francois Audirac

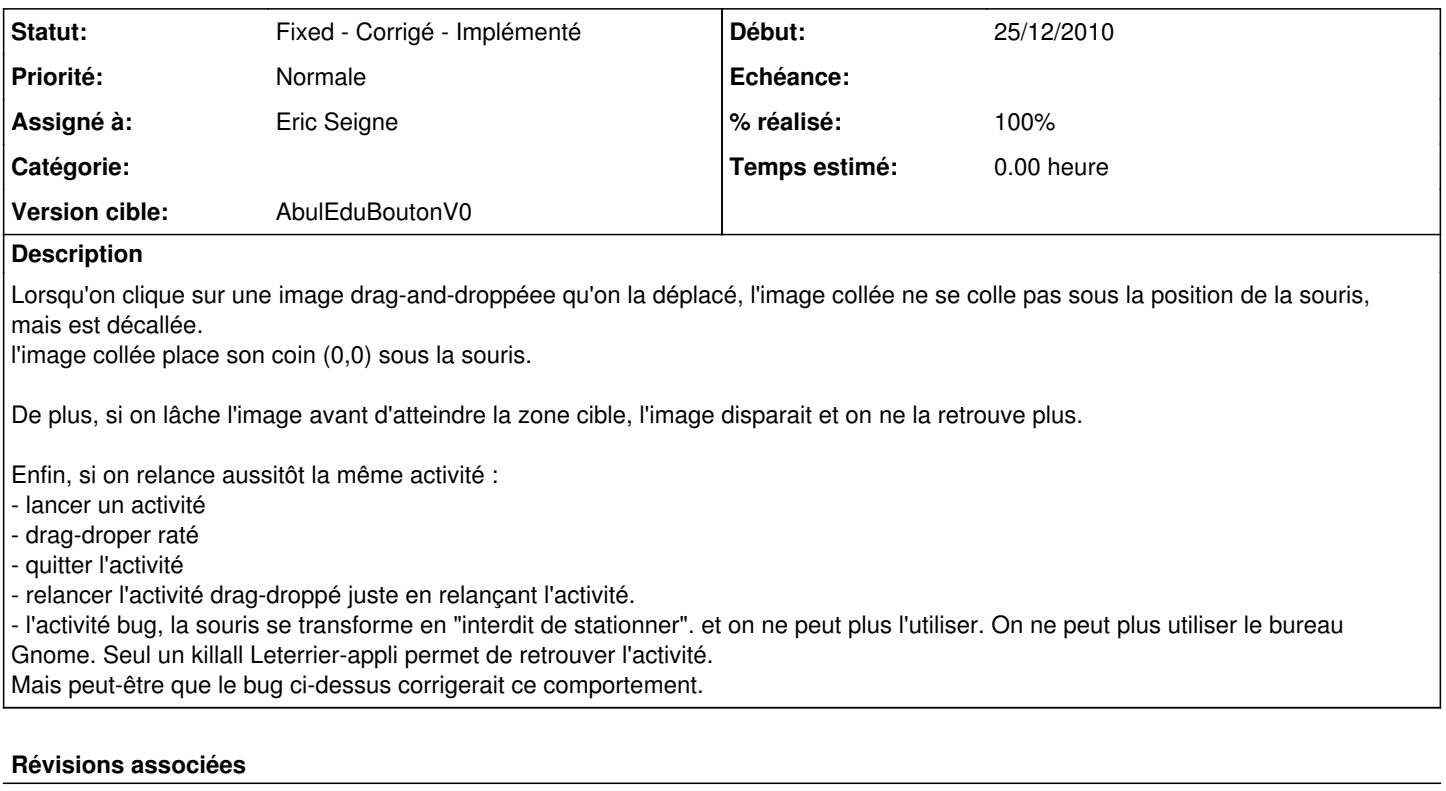

**Révision 64af16a0 - 10/01/2011 21:42 - Eric Seigne**

fix #1034

#### **Historique**

## **#1 - 09/01/2011 12:21 - Francois Audirac**

Je mets à jour ce bug qui est en partie corrigé.

Ce qui est encore gênant :

- l'image se colle bien à la souris, mais pas à l'endroit où on a cliqué.

Par exemple si je clique au centre de mon bouton, l'image qui se colle, se place avec son 0,0 sous le pointeur de la souris. Ce qui fait que sa position est décalée et que ce n'est donc pas facile à manipuler, les enfants auront l'impression qu'il faut placer la pièce à sa place, alors que c'est la position de la souris qui compte). Voir capture jointe.

Ce qui est corrigé :

- l'image ne disparait plus si on la lâche avant.

- si on l'a perdu et qu'on relance l'activité, l'image revient.

### **#2 - 09/01/2011 12:24 - Francois Audirac**

*- Fichier Capture-LeTerrier\_Espace-bug.png ajouté*

### **#3 - 10/01/2011 22:39 - Eric Seigne**

- *Statut changé de New Nouveau à Fixed Corrigé Implémenté*
- *Assigné à mis à Eric Seigne*
- *% réalisé changé de 0 à 100*

C'est bon, je place l'image sous le curseur de la souris ... au milieu, ce n'est pas encore forcément ce qu'on veut mais je pense que c'est suffisant pour le moment.

# **Fichiers**

Capture-LeTerrier\_Espace-bug.png 62,4 ko 09/01/2011 62,4 ko Francois Audirac